Wahltag: 03.03.2024 Mandate: 10

Formular 5a **B. Verteilung der Sitze** Seite 1 von 2

### **Verteilung der Sitze auf die einzelnen Listen oder Listengruppen bei verbundenen Listen**

#### **Erste Verteilung:**

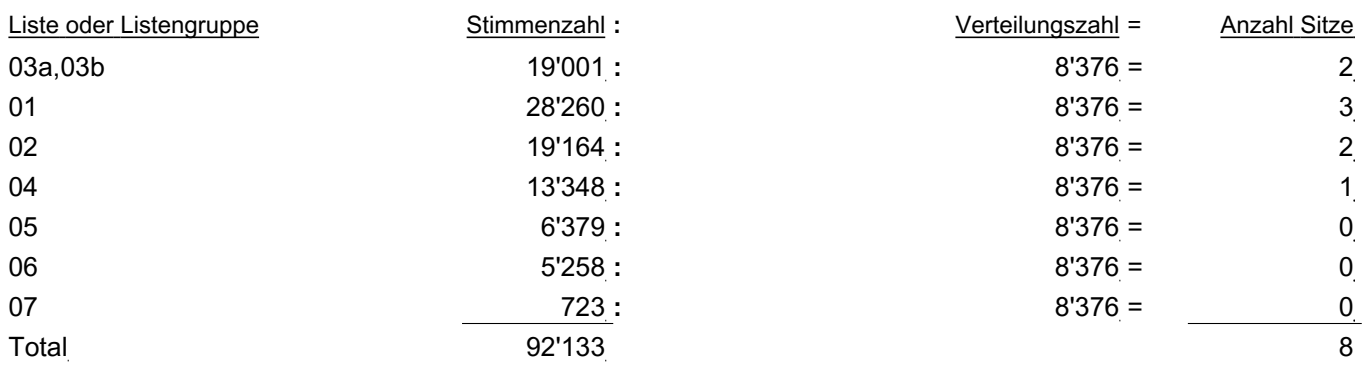

#### **Zweite Verteilung:**

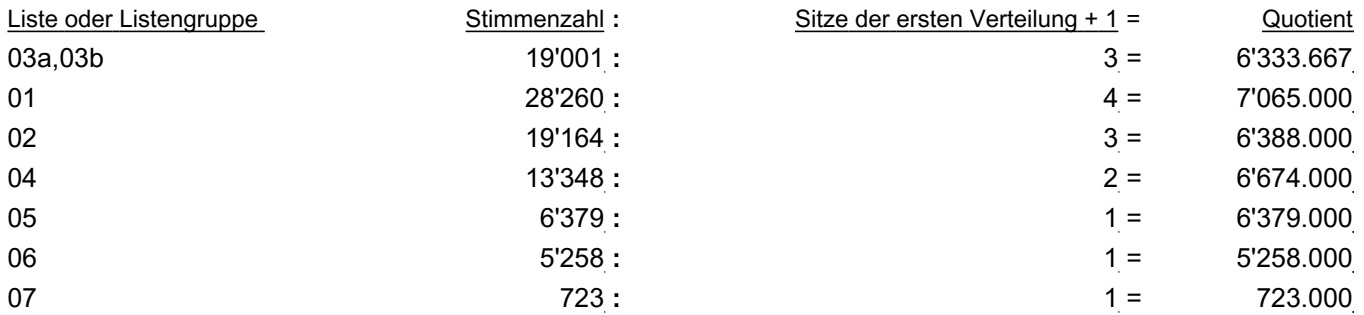

Den höchsten Quotienten zeigt die Liste/Listengruppe "01", die infolgedessen einen weiteren Sitz, somit 4 Sitze erhält.

## **Dritte Verteilung:**

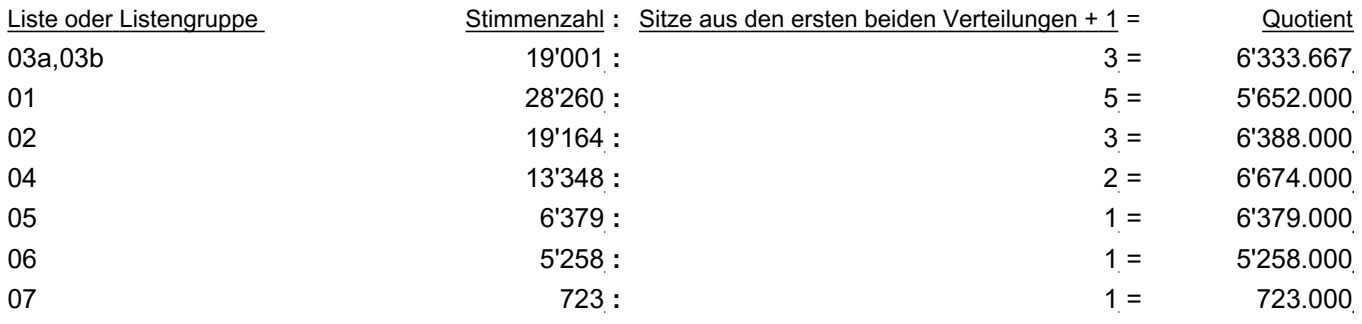

Den höchsten Quotienten zeigt die Liste/Listengruppe "04", die infolgedessen einen weiteren Sitz, somit 2 Sitze erhält.

# **Kanton St.Gallen Kantonsratswahl RO** 03.03.2024/15:49

Wahltag: 03.03.2024 Mandate: 10

# **Verteilung der Sitze innerhalb der verbundenen Listen**

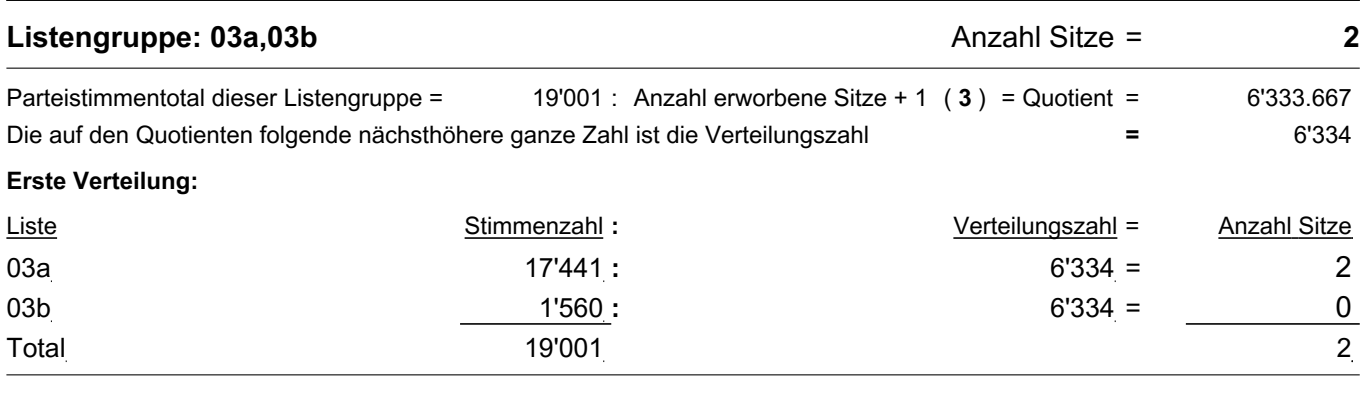

Bemerkungen, allfällige Entscheide: Die Richtigkeit bestätigen: Stempel des Wahlkreises und Unterschrift Ort und Datum: